# **Litostratigrafie**

Viz grafické úkoly v tištěné verzi.

#### **Biostratigrafie:**

## **Úkol 1:**

Následující seznam fosílií představuje zónu společenstva z vápence. Pomocí těchto fosílií a jejich statigrafických rozsahů v příručce určete, do jakého geologického útvaru souvrství spadá.

*Archimedes* (Bryozoa) *Wilkigenia* (Bivalvia) *Bellerophon* (Gastropoda) *Aulopora* (Cnidaria) *Loxonema* (Gastropoda) *Sphenophyllum* (Plantae) *Fenestrellina* (Bryozoa) *Dielasma* (Brachiopoda) *Microcyclus* (Cnidaria)

## **Úkol 2 (obr. 4.10):**

Korelujte fosiliferní profily na obrázku. Jednotlivé fosílie jsou označeny symbolem. (Poznámka: pokud ve stejném poli koexistují dvě nebo více fosílií, lze předpokládat, že tyto organismy žily ve stejném období a lze je korelovat i s jinými oblastmi, kde se vyskytuje pouze jedna fosílie).

#### **Úkol 7 (obr 4.12):**

Všechny fosílie uvedené v profilech na obrázku jsou trilobiti. Ve kterém geologickém období sedimentoval rohovcový vápenec?

# **Úkol 8 (obr 4.13):**

Korelujte statigrafické profily na obrázku na základě fosílií a přibližně určete chybějící interval geologického času, který odpovídá diskordanci.

#### **Litostratigrafie**

#### **Úkol 1 (obr. 2.6 a) až i))**

Pro každý z následujících řezů správně určete pořadí geologických událostí. Volná místa vedle každého obrázku jsou určena pro zápis tohoto pořadí. V některých případech může být počet událostí nižší než počet volných míst.

# **Úkol 2 (obr. 2.10)**

Prosudujte si geologický profil Grand kaňonem a odpovězte na následující otázky:

- Jak se jmenuje nejstarší horninová jednotka v tomto profilu?
- Co je starší, zoroasterský granit nebo superskupina Grand kaňonu?
- Jak se jmenuje nejmladší prekambrické souvrství uvedené na profilu?
- Vypište všechna paleozoická souvrství.
- Z dostupných údajů určete, ve kterém geologickém období začala řeka Colorado vyhlubovat Grand kaňon?

## **Úkol 3 (obrázek 3.18):**

- Korelujte profily A až E na obr. 3.18. Dvě markerové vrstvy jsou rohovcový vápenec a evaporit. Poznámka: Na obrázku je přítomna diskordance a téměř vertikální zlom mezi profily B a C. Předpokládáme, že žádné vrstvy nejsou ohnuté v důsledku zvrásnění.
- Velikost pohybu na tomto zlomu dosahuje metrů
- Jaký typ diskordance se zde vyskytuje?

# **Úkol 4 (obr. 3.20)**

- Z uvedených elektrokarotážních křivek a litologického profilu korelujte podpovrchovou geologickou stavbu ze tří naftových vrtů na obrázku.
- "Roponosnou" zónou je konglomeratický pískovec uprostřed vrtu B. Z infomací obsažených v těchto vrtech stanovte, kde má být vyvrtán další vrt, na východ nebo na západ od těchto tří vrtů? (vysvětlete proč).

# **Úkol 5 (obr. 3.19)**

Na obrázku je tzv. plotový diagram, který se konstruuje vložením dvou či více profilů do mapy tak, aby byly vidět z ptačí perspektivy.

- Doplňte litostratigrafickou korelaci mezi vrty 3 a 4 a také mezi vrty 3 a 5.
- Z výsledné korelace určete, ve kterém směru byste hledali zdroj sedimentu.
- Jaký sled litologií lze očekávat v zadním (severozápadním) rohu okresu Powder River County?

Korelujte křivky gamakarotáže a karotáže spontánního potenciálu z podmořských vrtů.

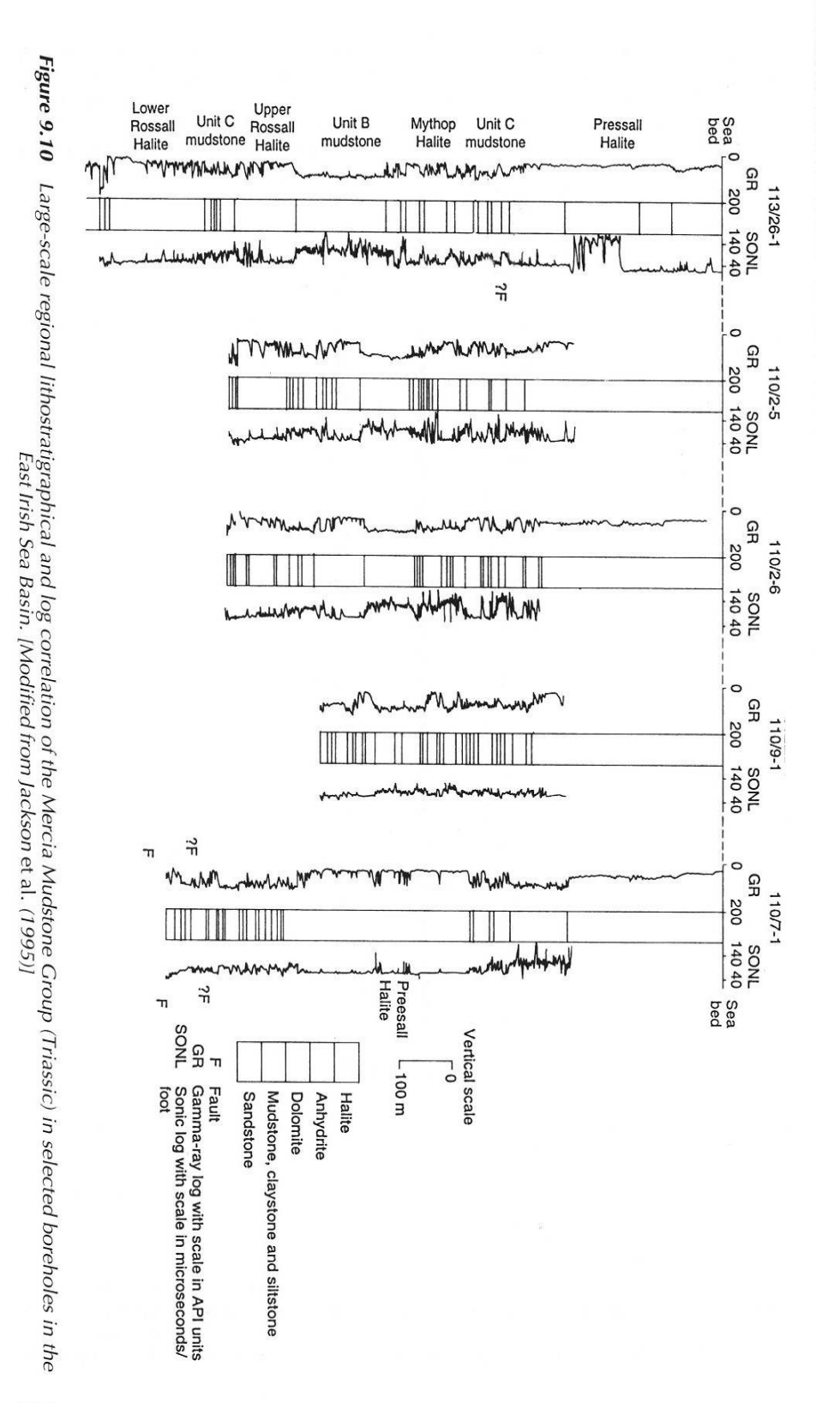

697

- Na dvou příkladech křivek gamakarotáže a neutronové karotáže označte "nálevkovité"  $\bullet$ tvary, "zvonovité" tvary a blokové tvary křivek.
- Určete, který z těchto tvarů znázorňuje do nadloží zjemňující sled facií (FU, fining  $\bullet$ upward) a který do nadloží hrubnoucí sled facií (CU, coarsening upward).

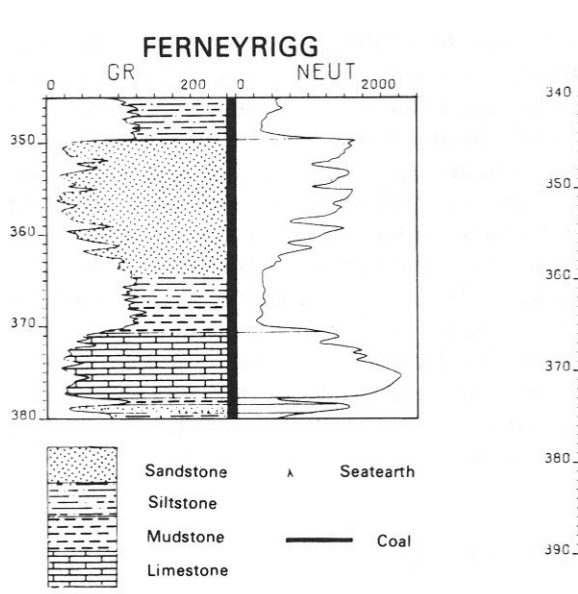

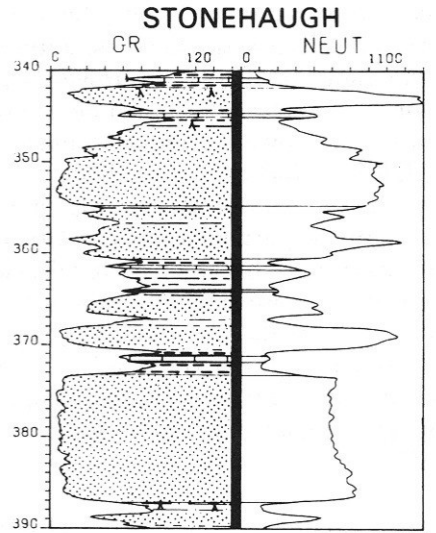

V seismickém profilu nalezněte příklady "toplapu" a "onlapu". Označte čarou, kde se nalézá úhlová diskordance.

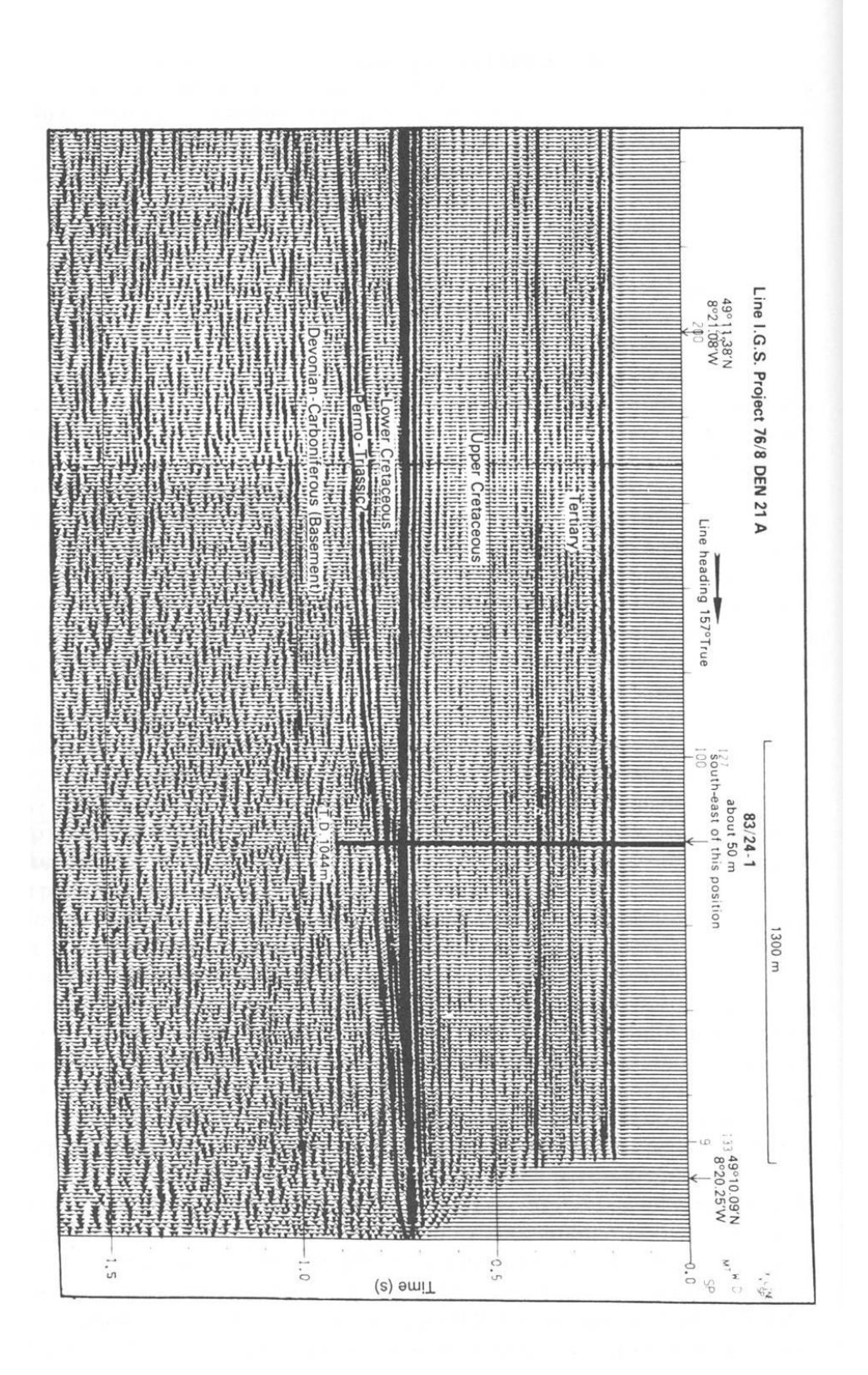

 $\overline{a}$ N  $\vec{0}$  $\sigma$  $-1$ bed 2 bed<sub>1</sub>  $\bigcup_{\substack{1\ 1 \ 1 \ 1 \ 1 \ 1 \ 1 \ 1 \ 1 \ 1}}$  beds \$4 bed 10 bed<sub>3</sub> bed 6 **Ded** 9  $\begin{array}{c}\n\phantom{-}\mathbf{b} \\
\phantom{-}\mathbf{d} \\
\phantom{-}\mathbf{d} \\
\phantom{-}\mathbf{d} \\
\phantom{-}\mathbf{d} \\
\phantom{-}\mathbf{d} \\
\phantom{-}\mathbf{d} \\
\phantom{-}\mathbf{d} \\
\phantom{-}\mathbf{d} \\
\phantom{-}\mathbf{d} \\
\phantom{-}\mathbf{d} \\
\phantom{-}\mathbf{d} \\
\phantom{-}\mathbf{d} \\
\phantom{-}\mathbf{d} \\
\phantom{-}\mathbf{d} \\
\phantom{-}\mathbf{d} \\
\phantom{-}\mathbf{d} \\
\phantom{-}\mathbf{d} \\
\phantom{-}\mathbf{d} \\
\phantom$ bed 7  $\frac{1}{2}$  of  $\frac{1}{2}$  or  $\frac{1}{2}$  or  $\frac{1}{2}$  or  $\frac{1}{2}$  or  $\frac{1}{2}$ mmmmm **INGU** l limestones<br>I marly limestones<br>I fissile cakareous marls<br>I marls off of the old of or ob of the oriental space of the oriental space of the oriental space of the space of the space of the space of the space of the space of the space of the space of the space of the space of the space of Lymphy M

Korelujte maxima křivek obsahu CaCO3 a barevné odraznosti s měřeným profilem.

Doplňte do prázdného sloupce hranice magnetostratigrafických chronů, určete, která období jsou období normální a reverzní polarity, a doplňte jejich názvy

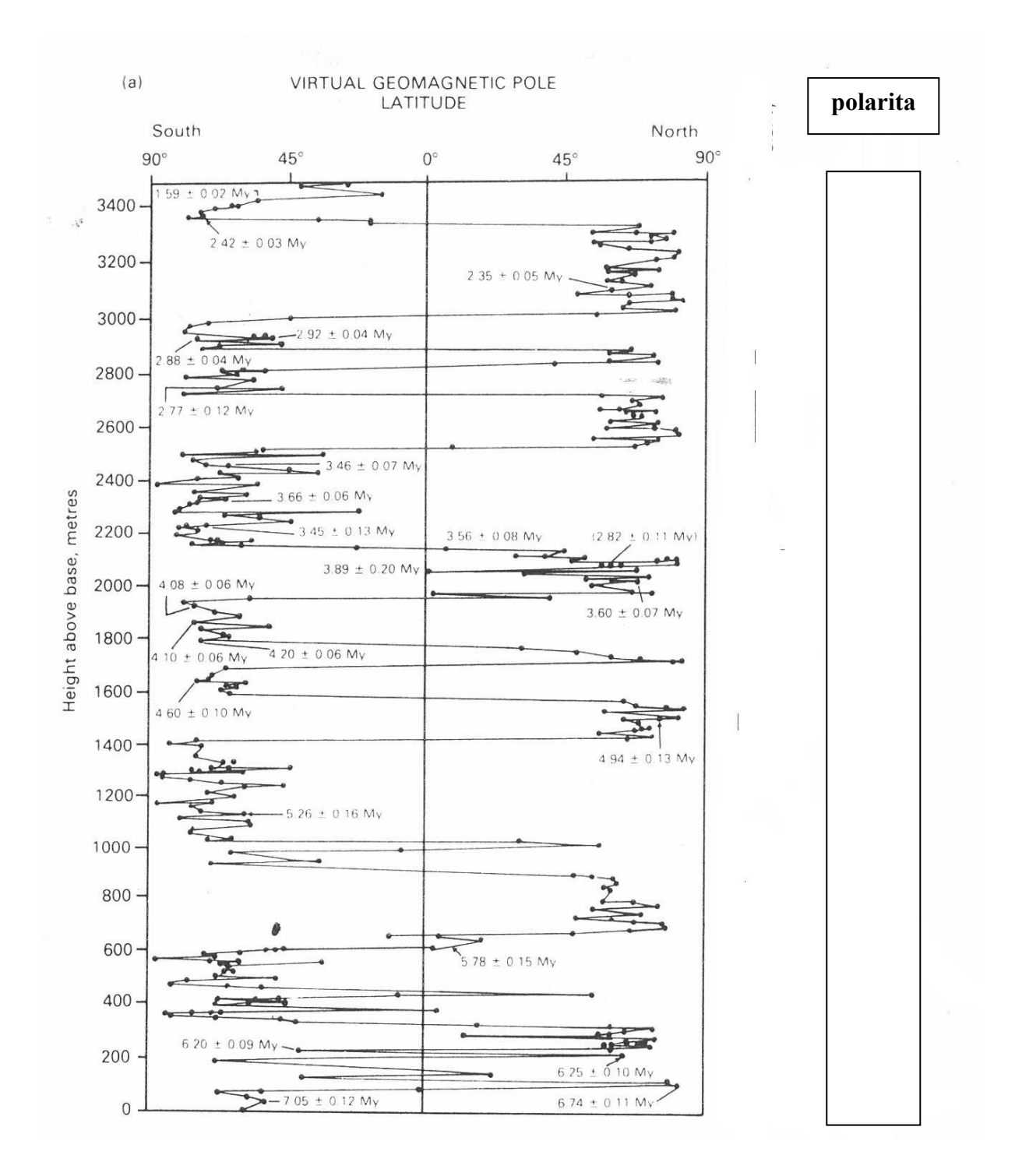

Na obrázku je uveden profil v pleistocenních spraších v Číně.

- Do prázdného sloupce doplňte názvy magnetostratigrafických chronů.  $\bullet$
- Určete stáří horizontu pohřbené půdy S8 (šikmé šrafy)  $\bullet$
- Určete relativní stáří nejstarších spraší na profilu.  $\bullet$
- $\bullet$ Popište, jak se liší hodnoty magnetické susceptibility pohřbených půd a spraší.

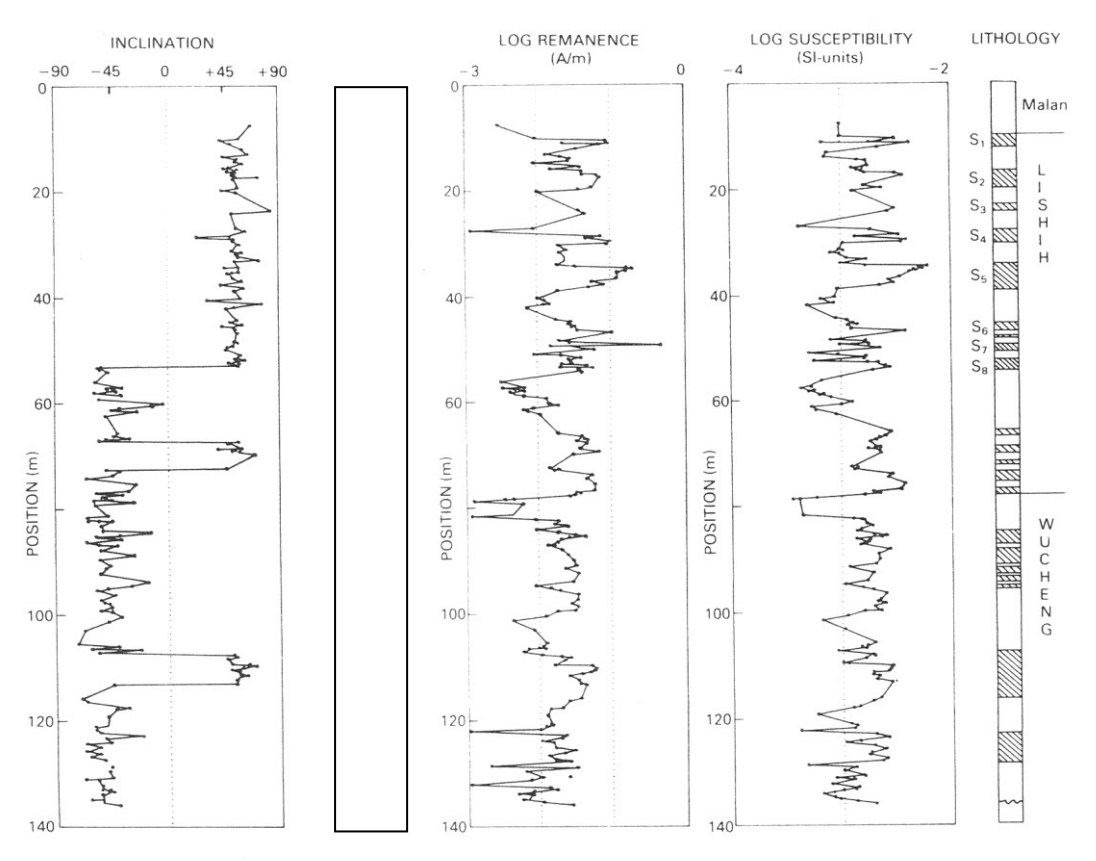

FIG. 42. Variation of stable palaeomagnetic inclination with stratigraphical height and corresponding magnetostratigraphic record, in a section through the Chinese loess (after Heller & Tungsheng 1984). Also shown is the stratigraphical variation of the intensity of natural remanence and magnetic susceptibility.

# **Sekvenční statigrafie:**

Sestavte Wheelerův diagram pro základní sekvenčně statigrafický model exxonské školy. Předpokládejte, že uložení každé vrstvy ohraničené dvěma reflektory odpovídá stejnému časovému intervalu:

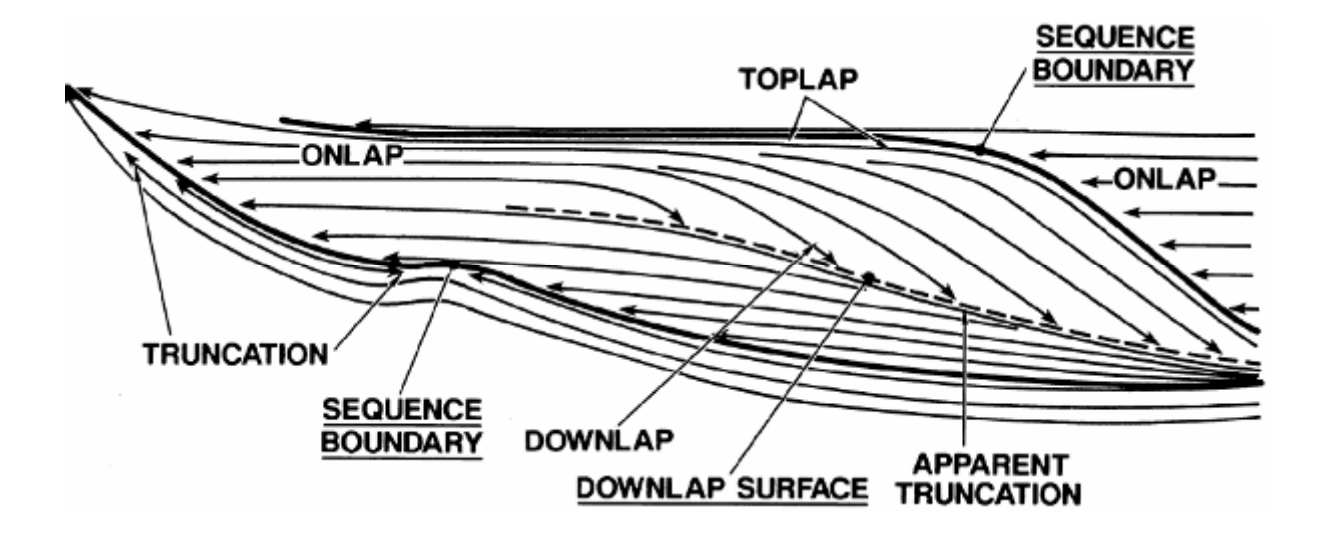

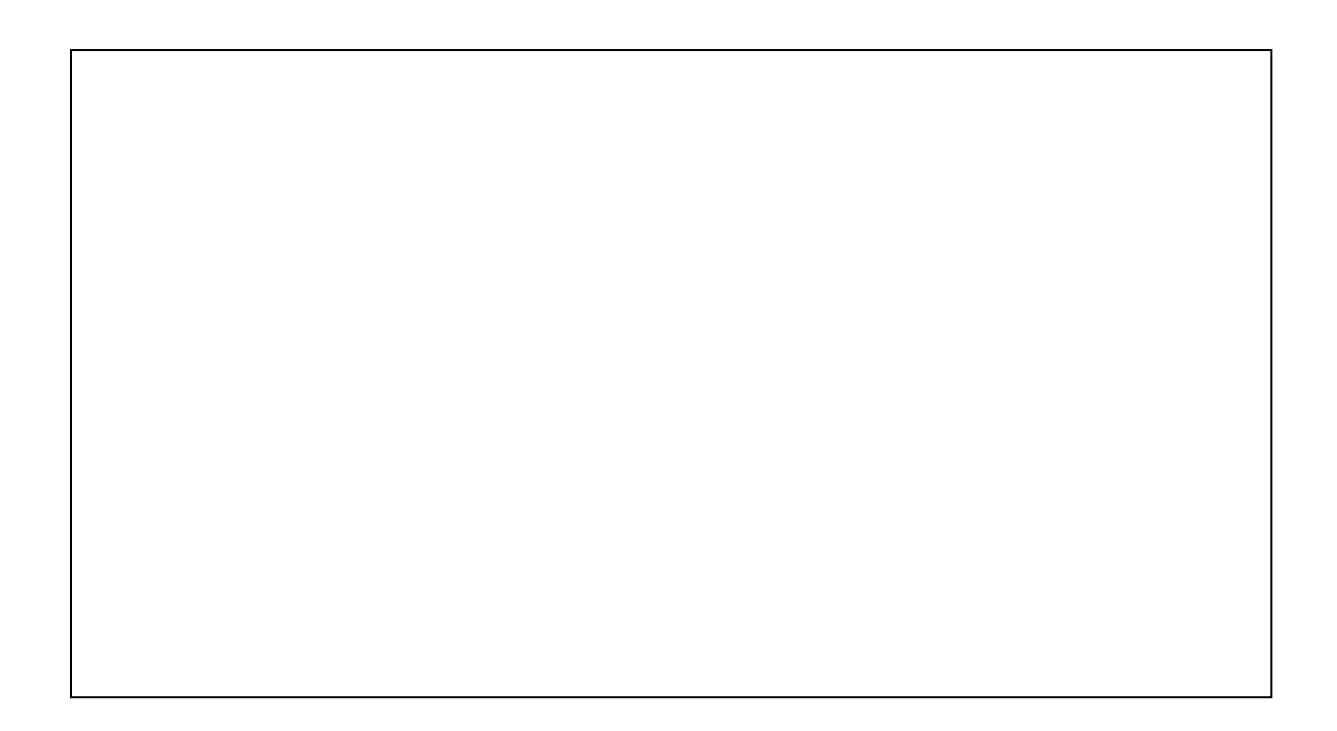

## **Metody datování**

## **Úloha 1**

Jaké metody datování byste použili pro datování následujících hornin a jaký materiál k tomu potřebujete?

- Recentní sedimenty přehradních nádrží
- Spraše
- Prekambrické granity
- Terciérní ryolity
- Holocenní organogenní karbonáty
- Papyrus ze starého Egypta

## **Úloha 2**

Ve vzorcích fosiliferních drob a břidlic s amonitem Protocanites byla datována jednotlivá zrna muskovitu metodou K/Ar na 345 Ma a jednotlivá zrna zirkonu metodou U/Pb na 500 Ma.

- Jaké je stáří sedimentů?
- Jaké horniny byly zdrojem materiálu drob a břidlic?
- Mohly tyto horniny projít metamorfózou a pokud ano, kdy?

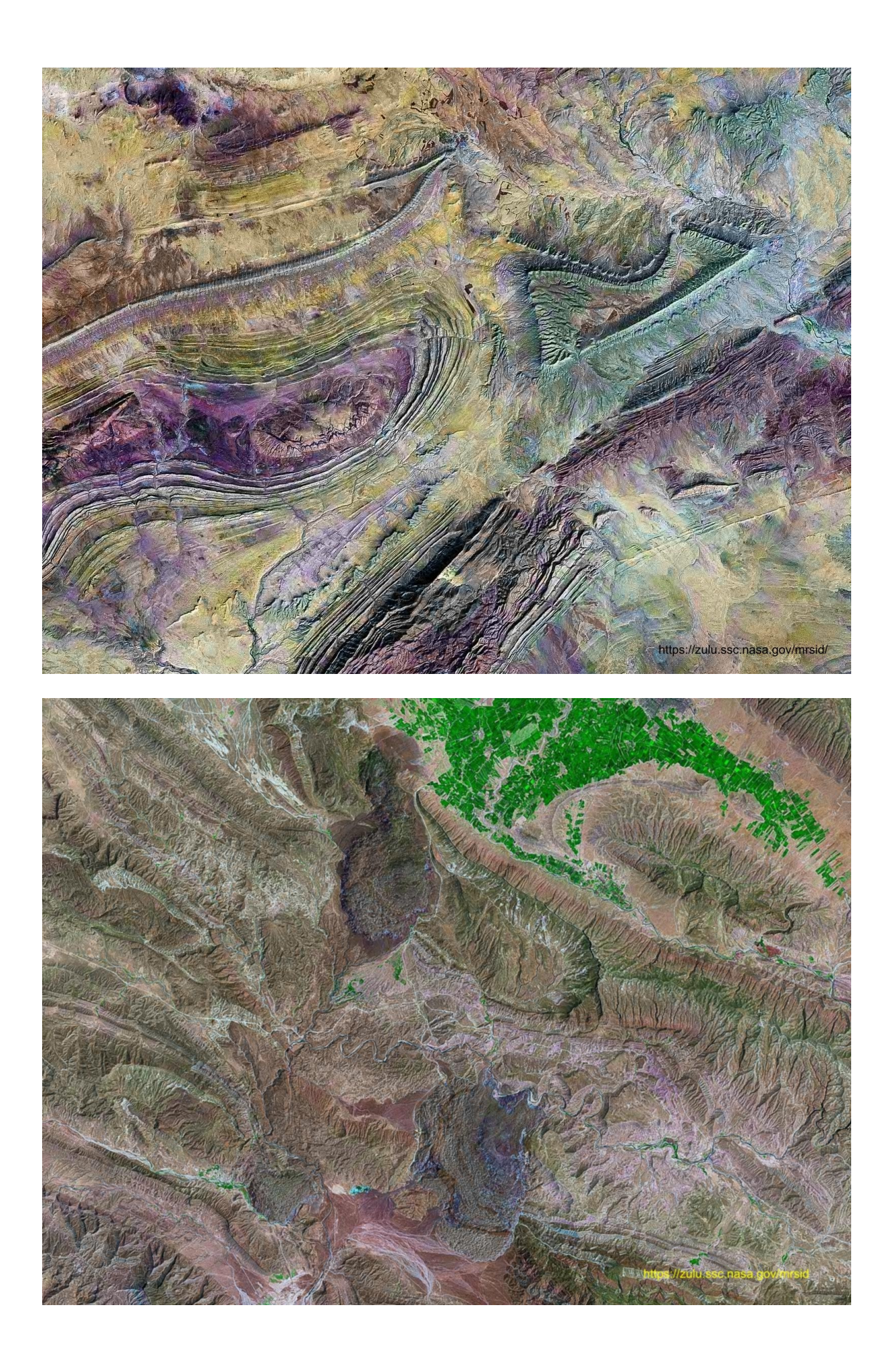

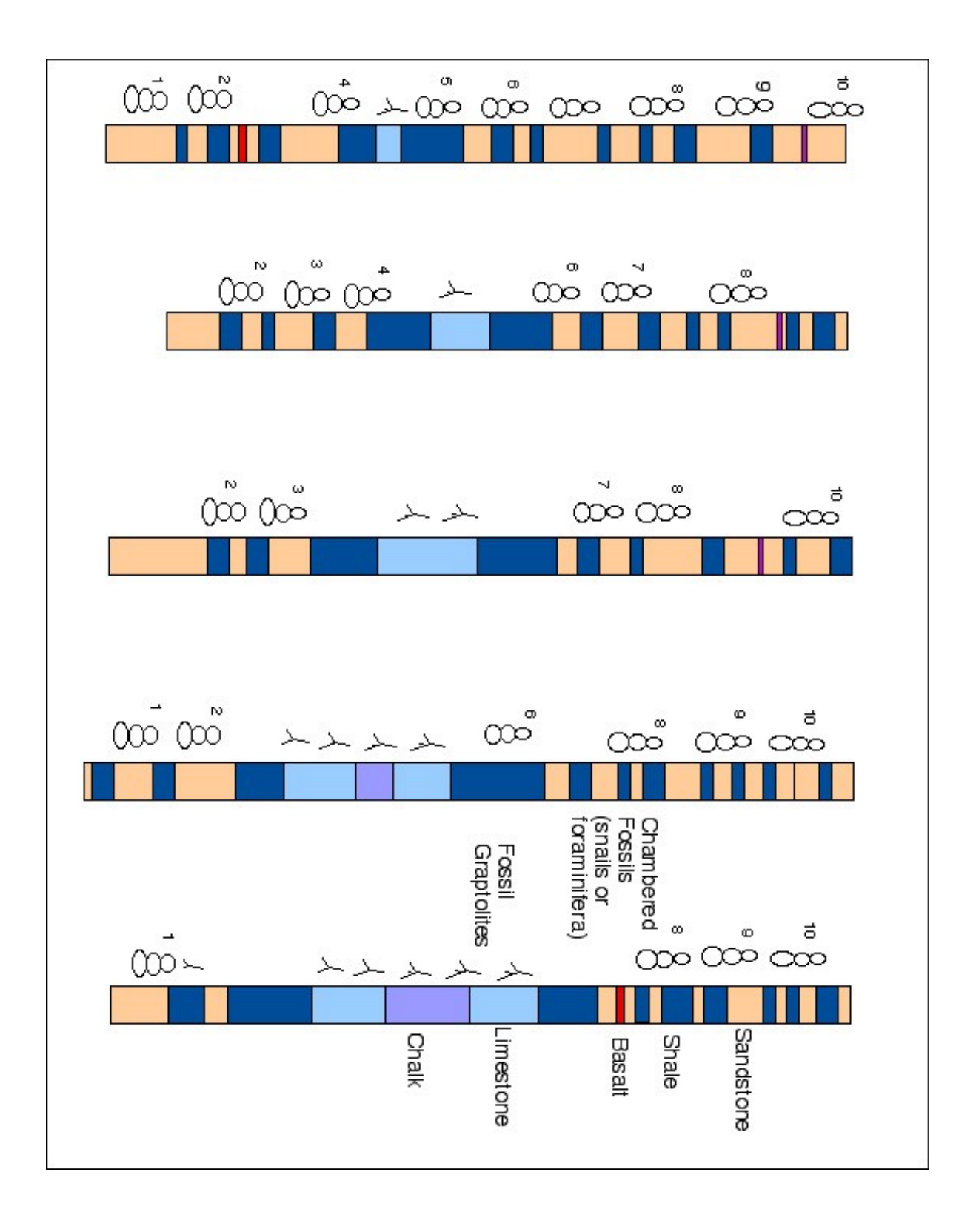